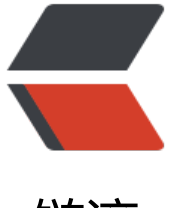

链滴

## 在 Lua 中实[现 S](https://ld246.com)tringBuffer

作者: zaccn

- 原文链接:https://ld246.com/article/1531101232639
- 来源网站:[链滴](https://ld246.com/member/zaccn)
- 许可协议:[署名-相同方式共享 4.0 国际 \(CC BY-SA 4.0\)](https://ld246.com/article/1531101232639)

```
<p>在 Lua 中, 字符串是一个常量, 如果用字符串连接符".."把 2 个字符串连接起来, 例如 first_str
= first_str .. second_str, 那么原来的 first_str 和 second_str 就会作为垃圾等待回收, first_str 引用
是一个新的字符串,如果在程序里面有大量的字符串连接操作的话,性能会十分低下。Lua 是一个很
洁的语言,他没有 StringBuffer 的实现,但是其实我们可以动手写一个简单的 StringBuffer 实现,
避免性能的问题。</p>
<p>首先定义一个叫 StringBuffer 的 table, 使得这个 StringBuffer 被调用的时候看起来像是面向
象的样子 :)<br>
然后分别定义两个方法 append 和 tostr,实现的原理就是: append 用 table 来保存所有字符串,to
tr 把保存了字符串的 table 用 concat 转成真正的字符串。</p>
<p>StringBuffer = {}<br>
StringBuffer.append = function(t, str) < br>if t and str then<br>
table.insert(t, str)<br>
end<br>
end<br>
StringBuffer.tostr = function(t)<br>
if t then<br>
return table.concat(t)<br>
end<br>
end<br>
StringBuffer.new = function() return \{\} end </p>
<p>调用的时候大概如下,摘录了一段代码。。。</p>
<p>all_assets = StringBuffer.new()<br>
for asset in ctx:allassets() do<br>
StringBuffer.append(all_assets, asset:id())<br>
StringBuffer.append(all_assets, ', ')<br>
end<br>
result = StringBuffer.tostr(all_assets)<br>
print (result)</p>
<p>在 Lua 中实现这样的一个 StringBuffer, 既可以避免潜在的性能问题, 又可以使得代码看起来
加易懂~好了,重构以前的代码去了。。。</p>
```